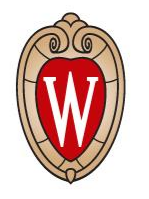

### Update on Delphes

Kenny Jia

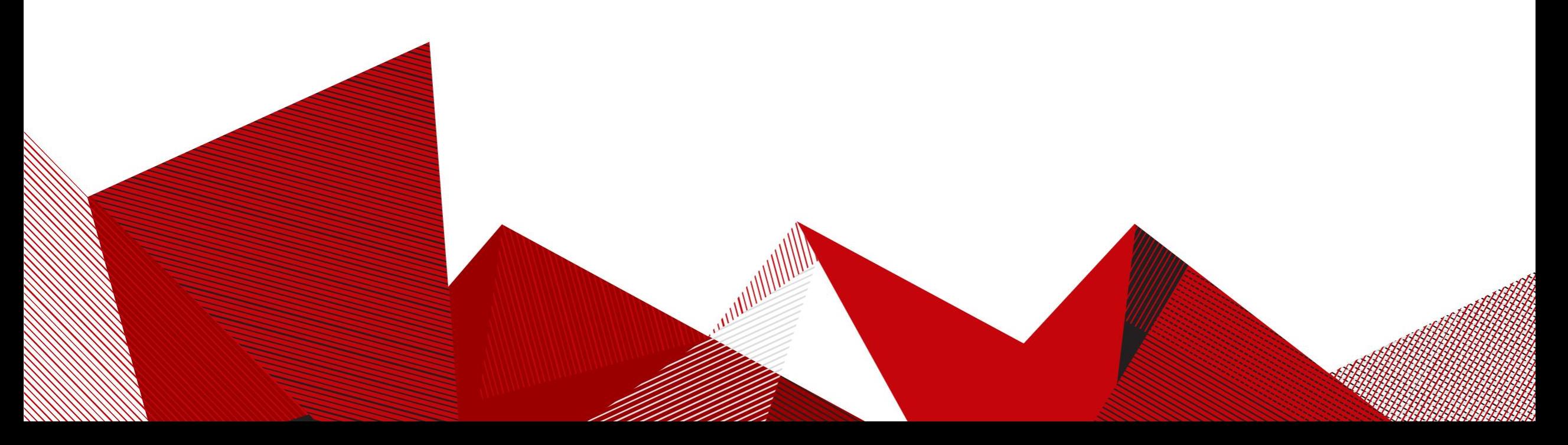

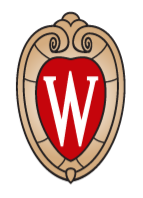

- Jets algo comparing macro is fixed: now they showed all entries rather than only the first one in each event
- Wrote the pairing up macro

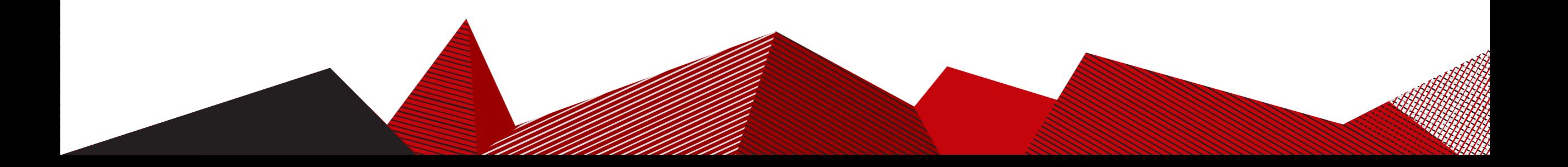

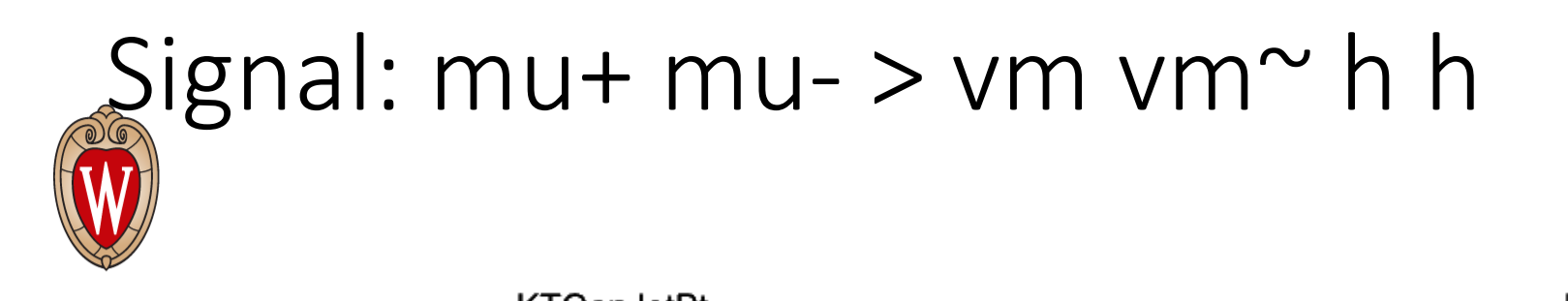

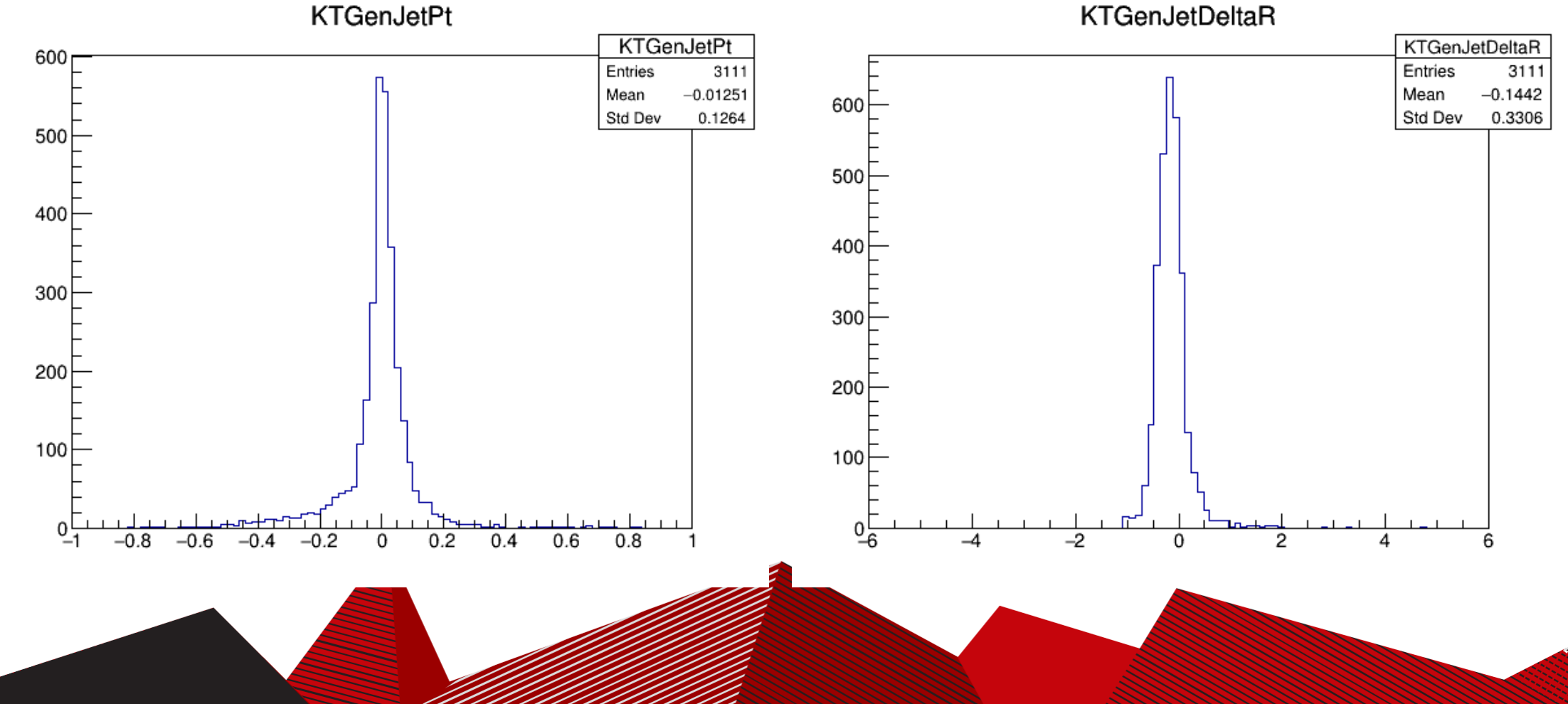

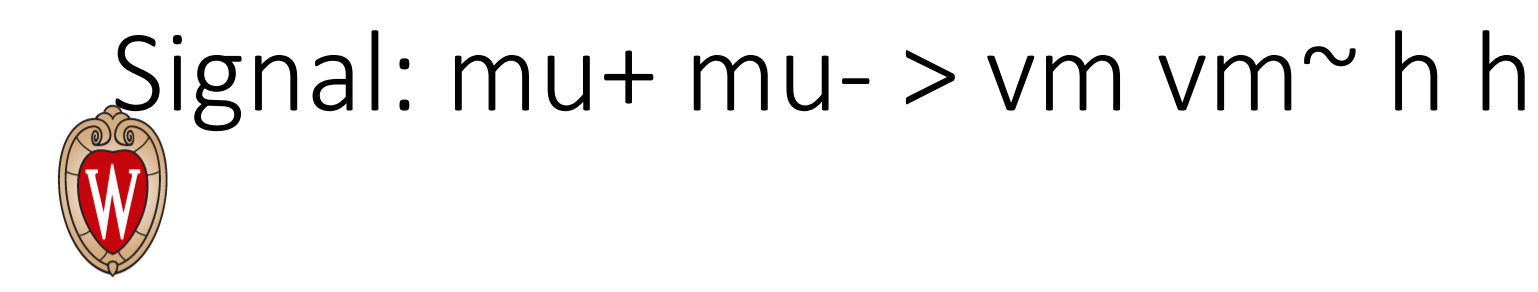

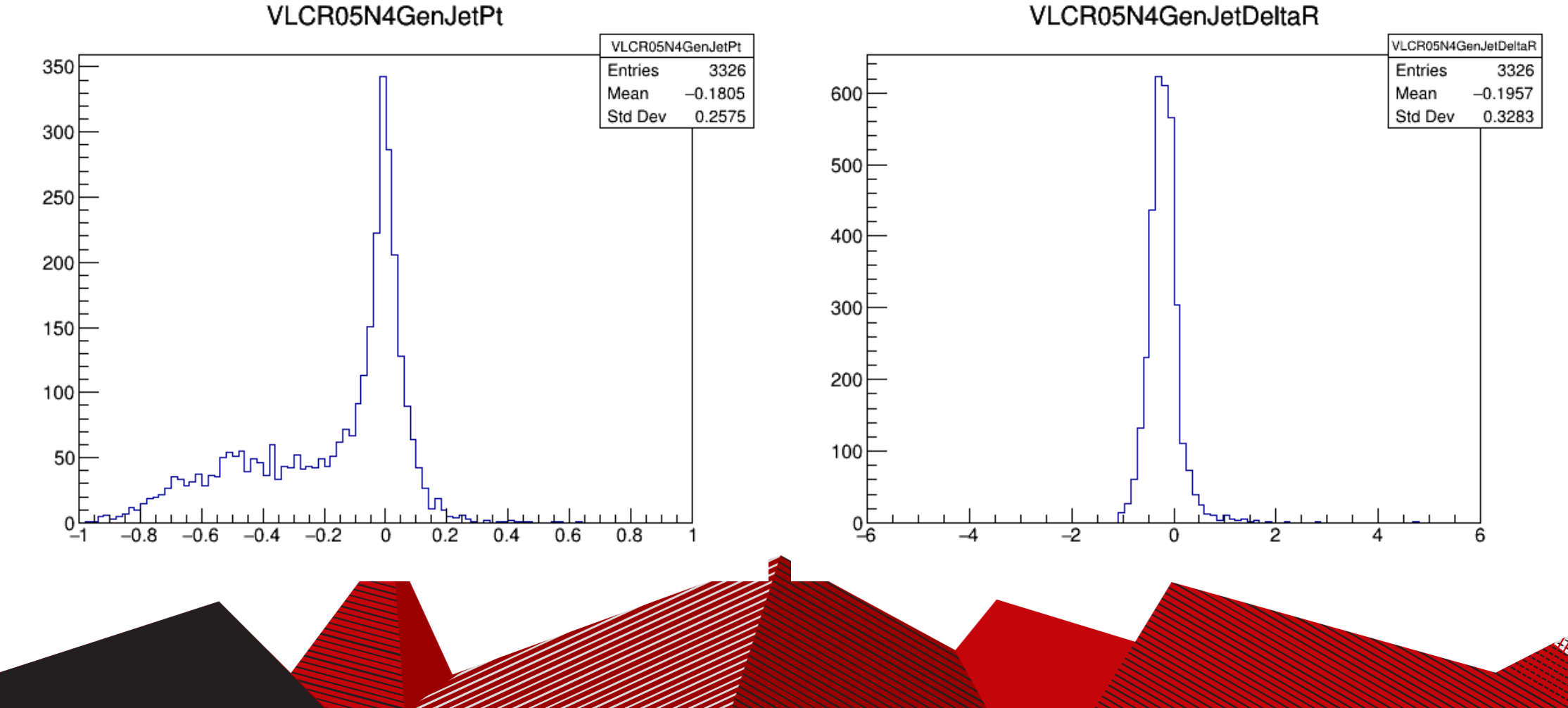

### Background: mu+ mu- > vm vm~ b b~ b b~

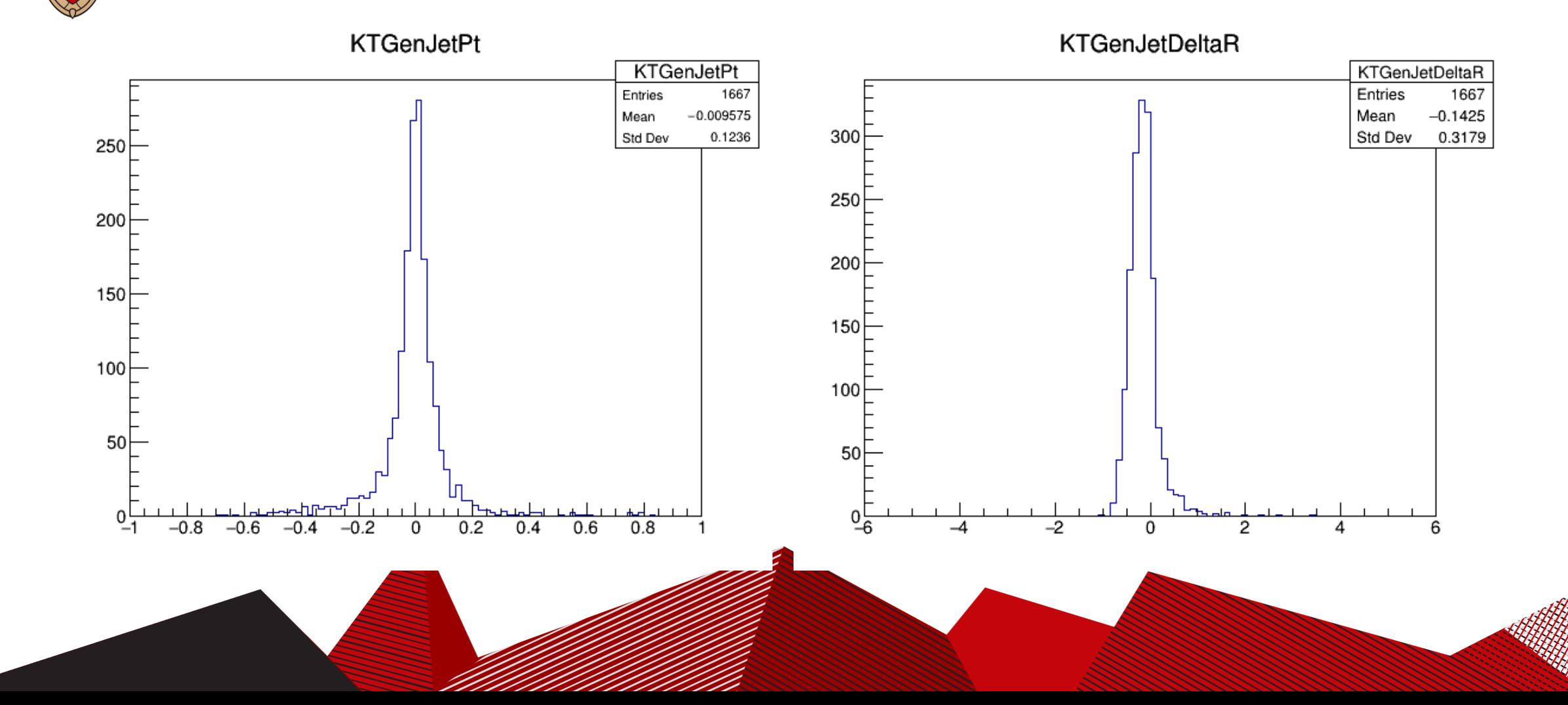

# Background: mu+ mu- > vm vm~ b b~ b b~

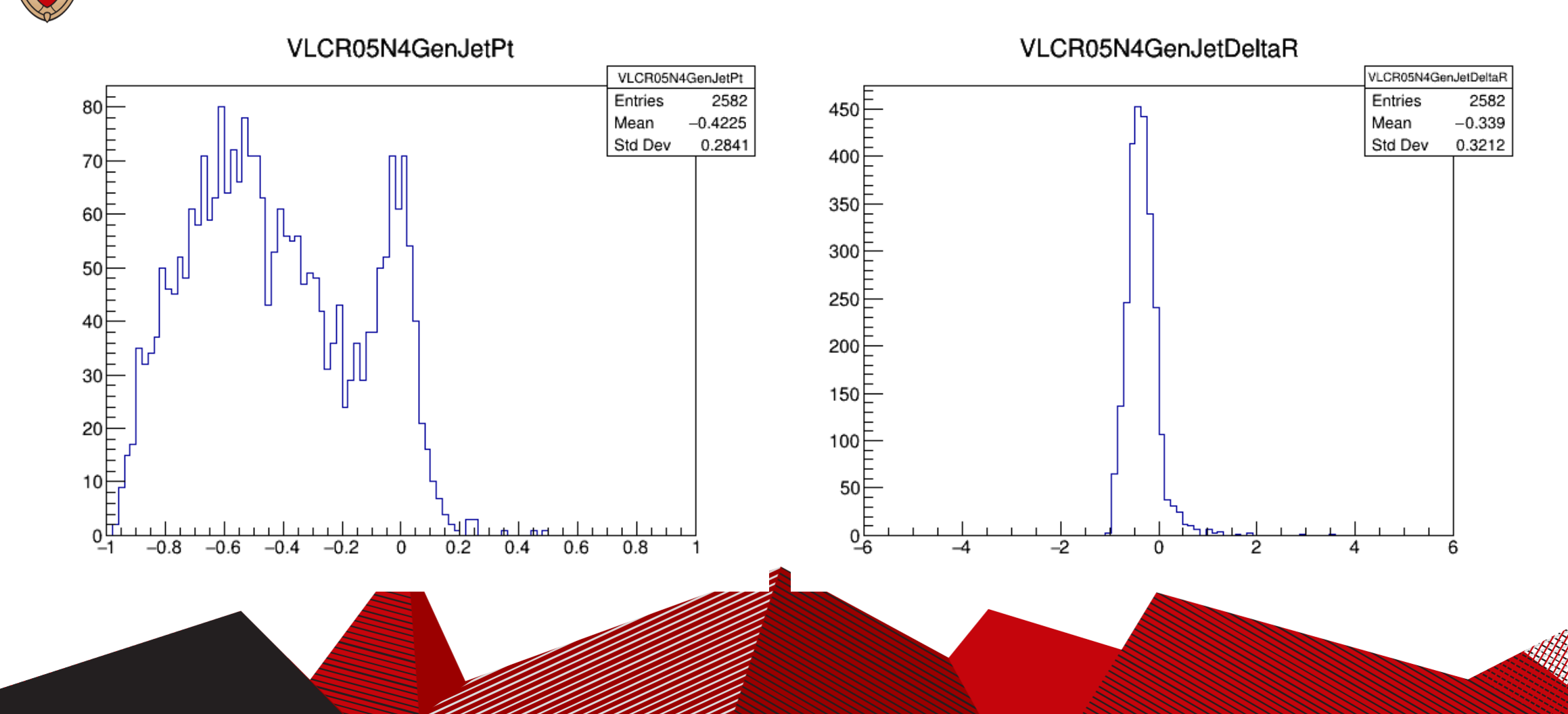

### Background: mu+ mu- > vm vm~ b b~ h

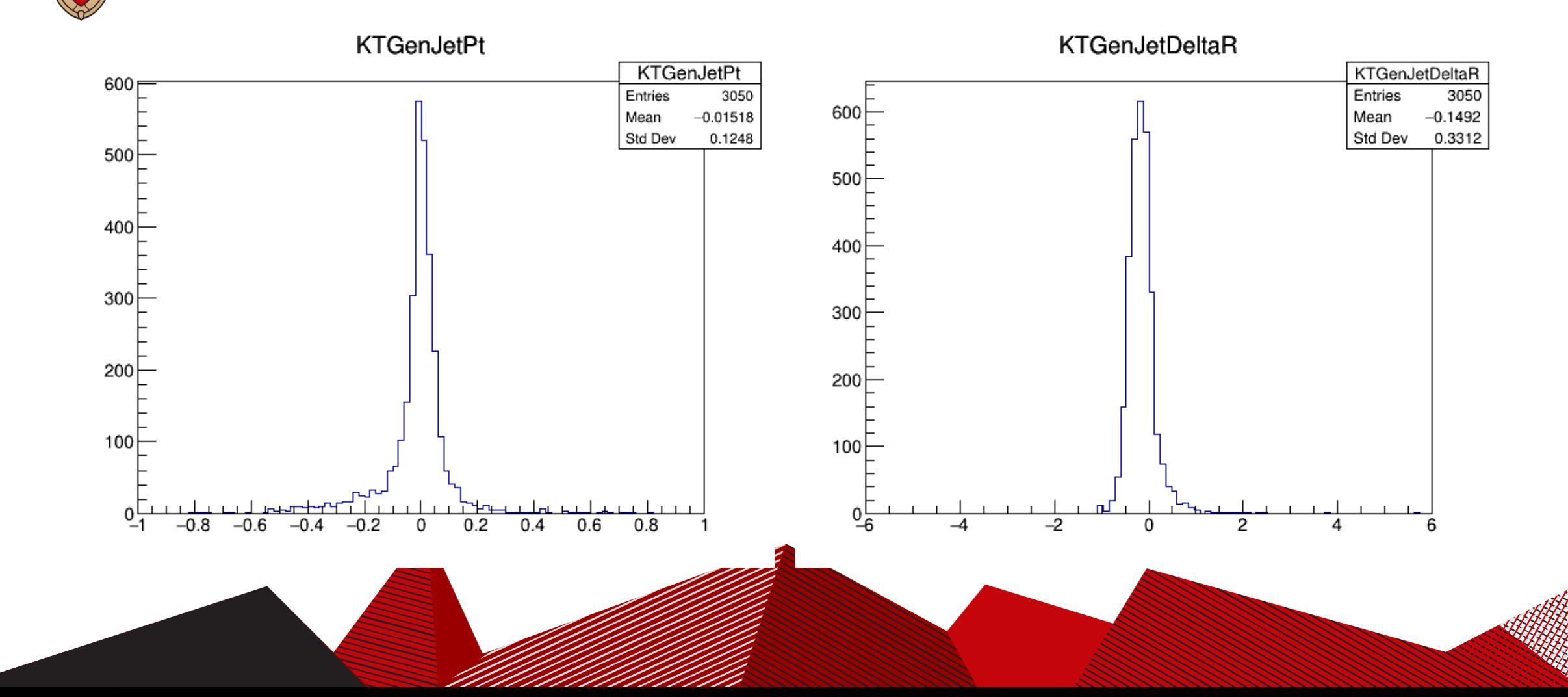

## Background: mu+ mu- > vm vm~ b b~ h

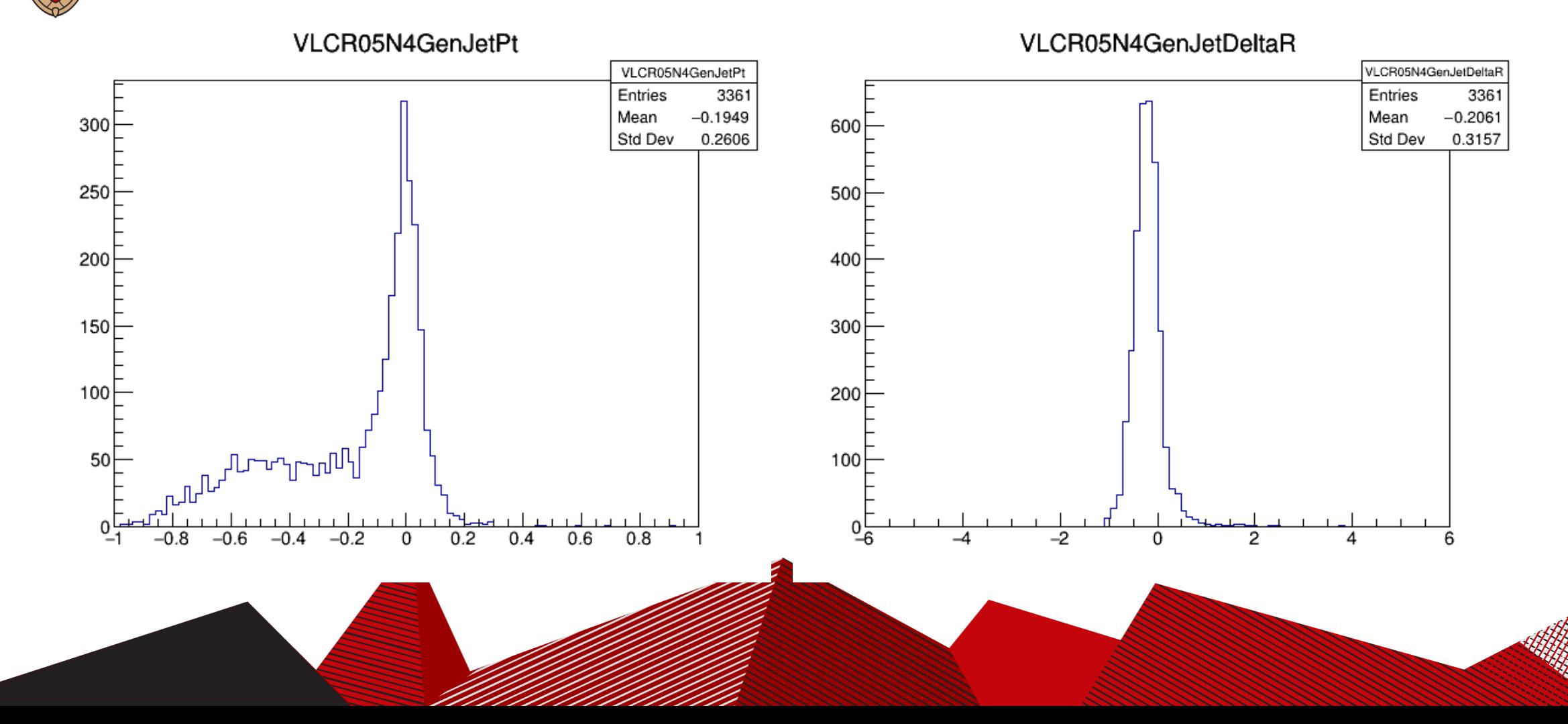

### Background: mu+ mu- > vm vm~ b b~ z

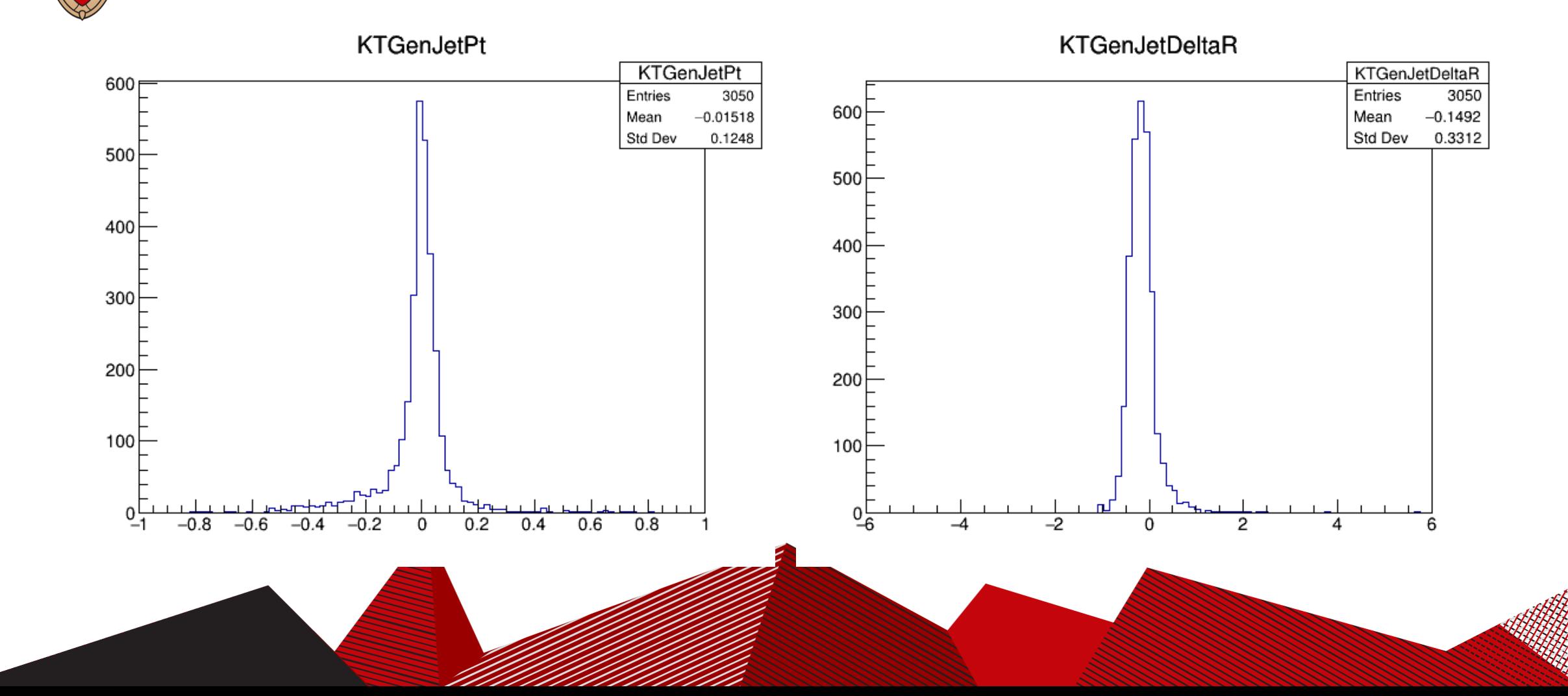

# Background: mu+ mu- > vm vm~ b b~ z

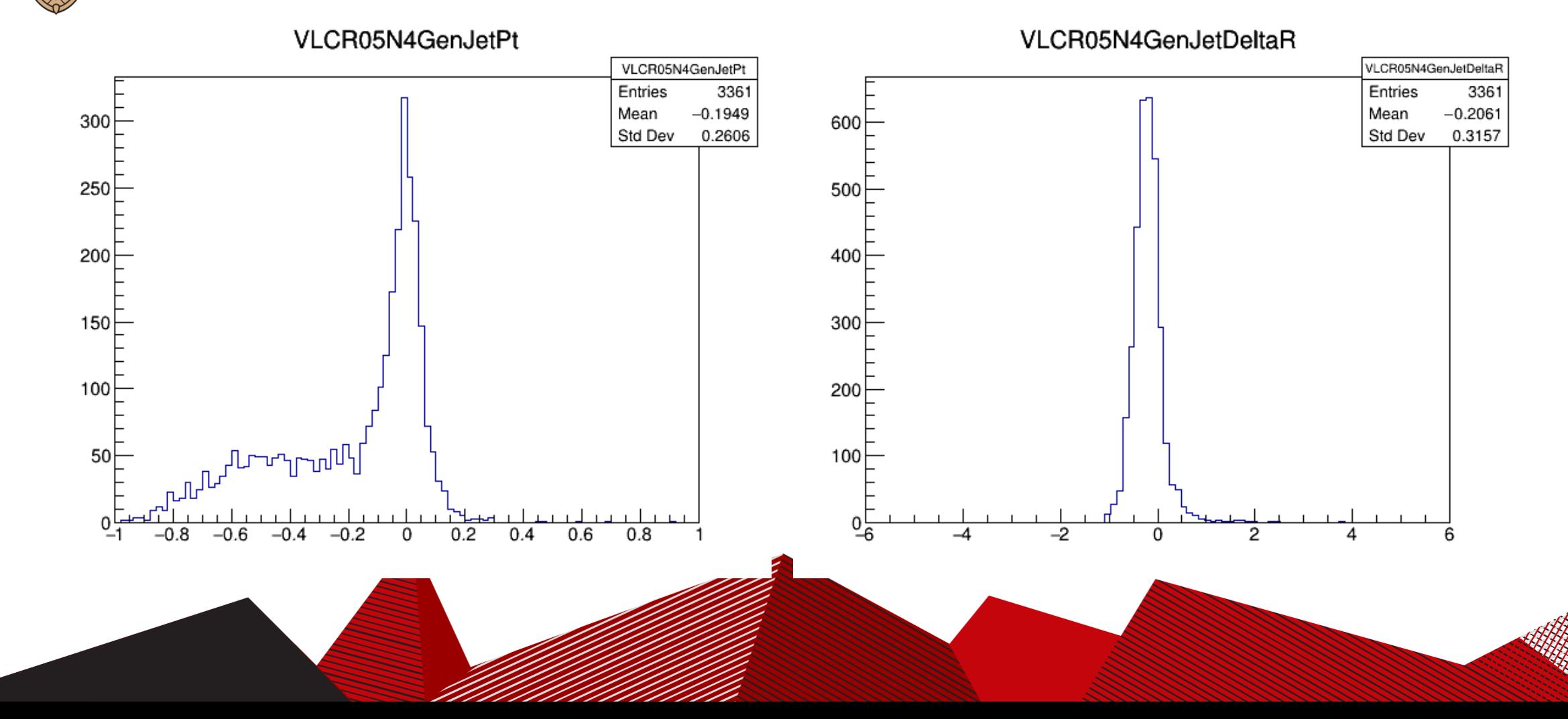

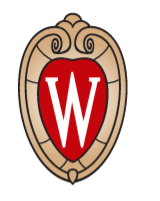

#### Jets pairing up macro

• Choosing the jet with invariant mass the closest to 125 GeV as the leading one. Left pair as the sub-leading one.

Two methods:

1. Using built in function in TLorentzVector

2. 
$$
M = \sqrt{2p_{T1}p_{T2} \cdot (\cosh(\eta_1 - \eta_2) - \cos(\phi_1 - \phi_2))}
$$

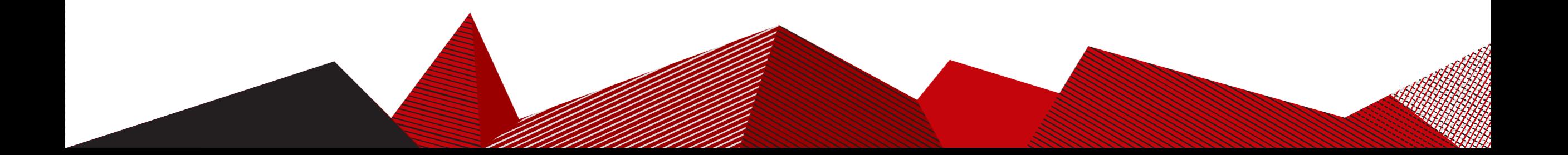

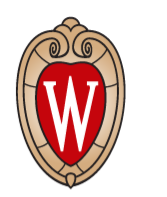

#### Signal:  $mu+mu->vmvm<sup>2</sup>hh$

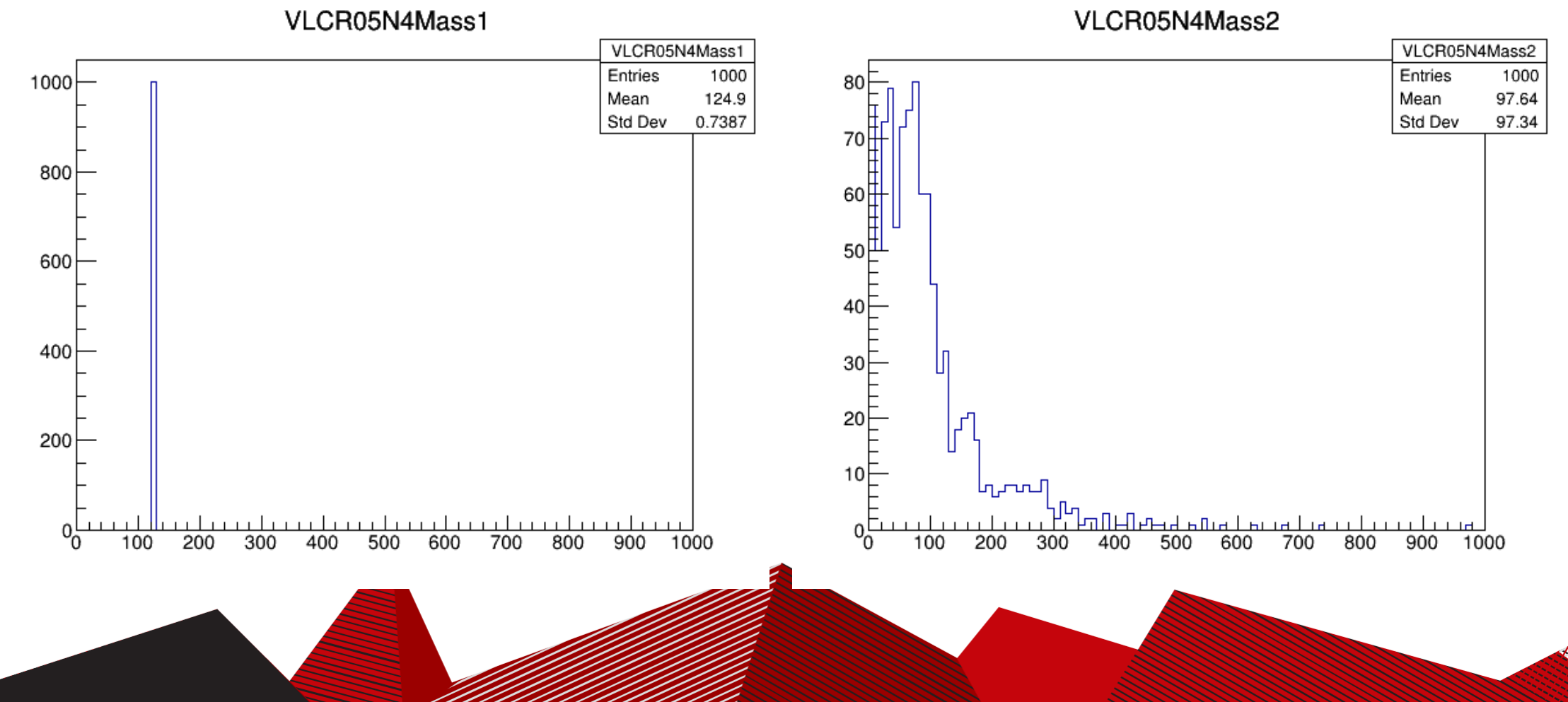